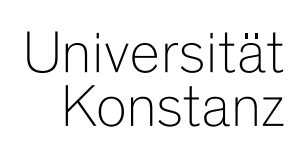

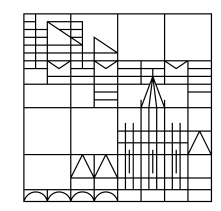

# **Austausch zum Campusmanagement**

Konstanz, 30.09.2022

## **Inhalt**

- 1. Schnittstelle ZEuS ILIAS
- 2. TYPO3-Schnittstelle
- 3. Zusatztexte von Anerkennungen
- 4. Zusatzqualifikationsbereich
- 5. Belegungsbeginn an Freitagen/Feiertagen
- 6. Fragerunde

## Universität Konstanz

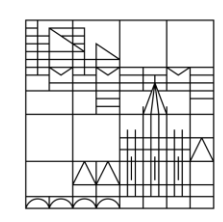

#### **Ausfall der Schnittstelle nach dem ZEuS-Update am 08.September**

Der Grund des langen Ausfalls waren **Änderungen an den Webservices** von HISinOne, die **nicht konkret von der HIS eG und der ILIAS-Community vermittelt**  wurden. Dadurch waren Änderungen an der Middleware zwischen ZEuS und ILIAS notwendig. Das Softwarehaus, welches die Middleware entwickelt, konnte die Fehler leider nicht zeitnah eingrenzen und beheben.

#### **Was machen wir, um zukünftig eine unterbrechungsfreie und stabile Schnittstelle bereitzustellen?**

#### **Kurzfristig:**

- Eindeutige Kommunikation zwischen HIS, ILIAS-Community und Softwarehaus (Middleware) einfordern.
- Unsere eigenen Testsysteme den Bedingungen (u.a. Datenschutzvorgaben für Testsysteme) anpassen und entsprechende Testszenarien durchspielen.

#### **Mittel- und langfristig:**

- Vereinfachung und Vereinheitlichung der Schnittstelle in der ILIAS-Community vorantreiben
- Lösung von der HIS ohne Middleware einfordern

#### **2. TYPO3-Schnittstelle**

Auf den folgenden Folien möchten wir Ihnen u.a. kurz vorstellen, welche Daten aus ZEuS nach TYPO3 übertragen werden, wie oft die Übertragung stattfindet und woran es liegen kann, wenn die Daten einer Person nicht übertragen werden.

**Die Übertragung von Daten nach TYPO3 findet zweimal täglich statt**. In SciKon werden Daten sogar direkt nach ihrem Eintrag in ZEuS angezeigt.

Aus ZEuS werden folgende Personendaten nach TYPO3 übertragen:

- Grunddaten (mit SVA synchronisiert)
- Kontaktdaten aus dem Anwendungszweck *Standardkontakt*
- Kontakt- und sonstige Daten (z.B. Raum) aus der *ersten angelegten* Funktion

### **2. TYPO3-Schnittstelle - Funktionen**

Hat eine Person **mehr als eine Funktion** inne, werden dennoch nur die Daten aus einer (der ersten angelegten) Funktion übertragen.

Hat die Person weitere Funktionen inne, deren Daten auf der Webseite angezeigt werden sollen, müssen diese **manuell in TYPO3 eingetragen** werden.

Eine Person benötigt in ZEuS **nicht zwingend eine Funktion**, damit die Daten aus dem *Standardkontakt* übertragen werden.

Zukünftig sollen auch mehr als eine Funktion übertragen werden können.

## **2. TYPO3-Schnittstelle – Übertrag von Veranstaltungen**

Veranstaltungen von Lehrpersonen werden nach TYPO3 übertragen, wenn die betreffenden Lehrpersonen als **verantwortliche oder durchführende Dozierende** eingetragen sind.

Die übertragenen Veranstaltungen werden in TYPO3 im Standard mit folgenden Informationen angezeigt:

- Hyperlink
- Titel
- Veranstaltungstyp

Zusätzlich übertragen werden folgende Daten der Veranstaltung(en):

- Datum/Uhrzeit
- **Semester**
- Sprache (default)
- Veranstaltungsnummer
- (Englische) Texte

Damit die Daten einer Person nach TYPO3 übertragen werden können, muss diese Person eine **popID** haben. Eine popID wird über Nacht automatisch für Personen generiert, die einen **ZEuS-Account** haben.

ZEuS-Accounts werden für Personen **mit Vertragsverhältnis** an der UKN automatisch angelegt und in den ZEuS-Datensatz geschrieben. Sie müssen immer auf *vorname.nachname* (wie in der Uni-Mailadresse) lauten.

Personen **ohne Vertragsverhältnis** können über zeus-support@unikonstanz.de [einen Account eingetragen bekommen.](mailto:zeus-support@uni-konstanz.de) 

#### **2. TYPO3-Schnittstelle - Troubleshooting**

Klappt die Übertragung der Daten einer Person aus ZEuS nicht, können Sie in einer Personenbearbeitung-Rolle unter *Organisation* > *Personen* > *Personen bearbeiten* > Person aufrufen folgende Dinge überprüfen:

- Hat die Person einen **Account in ZEuS** inne und ist dieser korrekt mit *vorname.nachname* eingetragen?
- Ist im Reiter Kontaktdaten der **Anwendungszweck** *Standardkontakt* angelegt und sind ihm **Kontaktdaten zugeordnet**?
- Hat die Person **nur eine Funktion** inne?
	- ▶ Kontaktdaten, die in einer zweiten oder weiteren Funktion eingetragen sind, müssen manuell übertragen werden.
- Bei Lehrpersonen: Ist die Person als **verantwortliche\*r/durchführende\*r Dozierende\*r eingetragen**?

Wenn alle Fragen auf der vorherigen Folie mit "Ja" beantwortet werden können, die Übertragung aber dennoch nicht klappt, wenden Sie sich bitte an **typo3-support@uni-konstanz.de**.

**9**

### **3. Zusatztexte von Anerkennungen**

Seit kurzem können die Original-Prüfungstitel bei Anerkennungen (Anerkennungsplatzhalter) direkt in der Maske beim Anlegen erfasst werden. Es ist damit nicht mehr nötig, die Anerkennung nach dem Speichern erneut zu öffnen, um den Titel nachzutragen.

Die Titel werden dabei als Texttyp *Anerkennung* gespeichert. Bisher war es so, dass nur Texte vom Typ *Prüfung* auf den Notenübersichten und Transcripts angezeigt wurden.

Aufgrund des neuen Verhaltens haben wir den Texttyp *Anerkennung* zur Ausgabe auf den Dokumenten ergänzt. Beim erfassen von Anerkennungen ist es somit **nicht mehr nötig, den Texttyp im Nachhinein auf "Prüfung" zu ändern**.

**Alle sonstigen Texttypen werden auf den Dokumenten weiterhin nicht ausgegeben!**

**10**

### **4. Zusatzqualifikationsbereich**

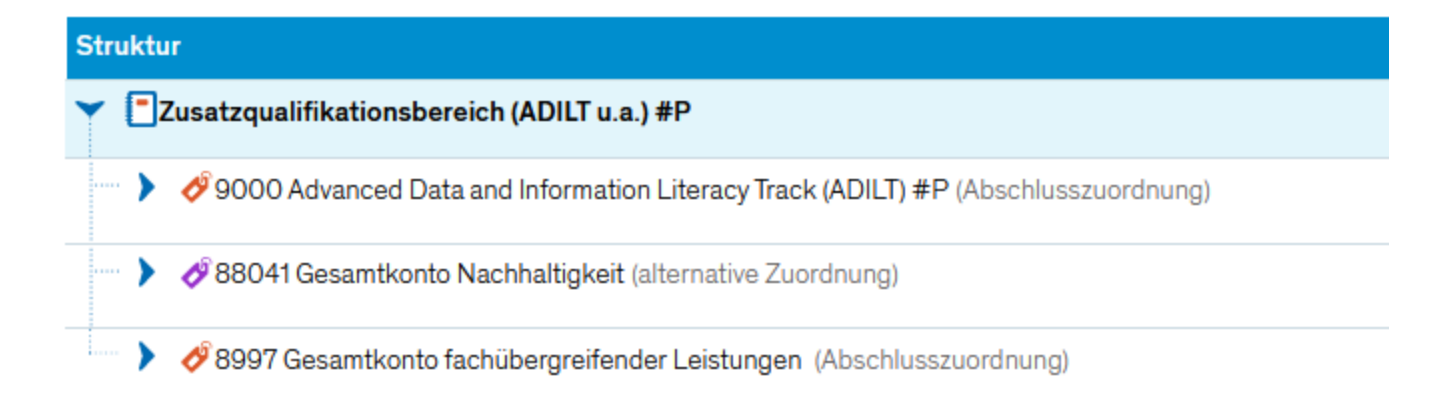

### **4. Zusatzqualifikationsbereich**

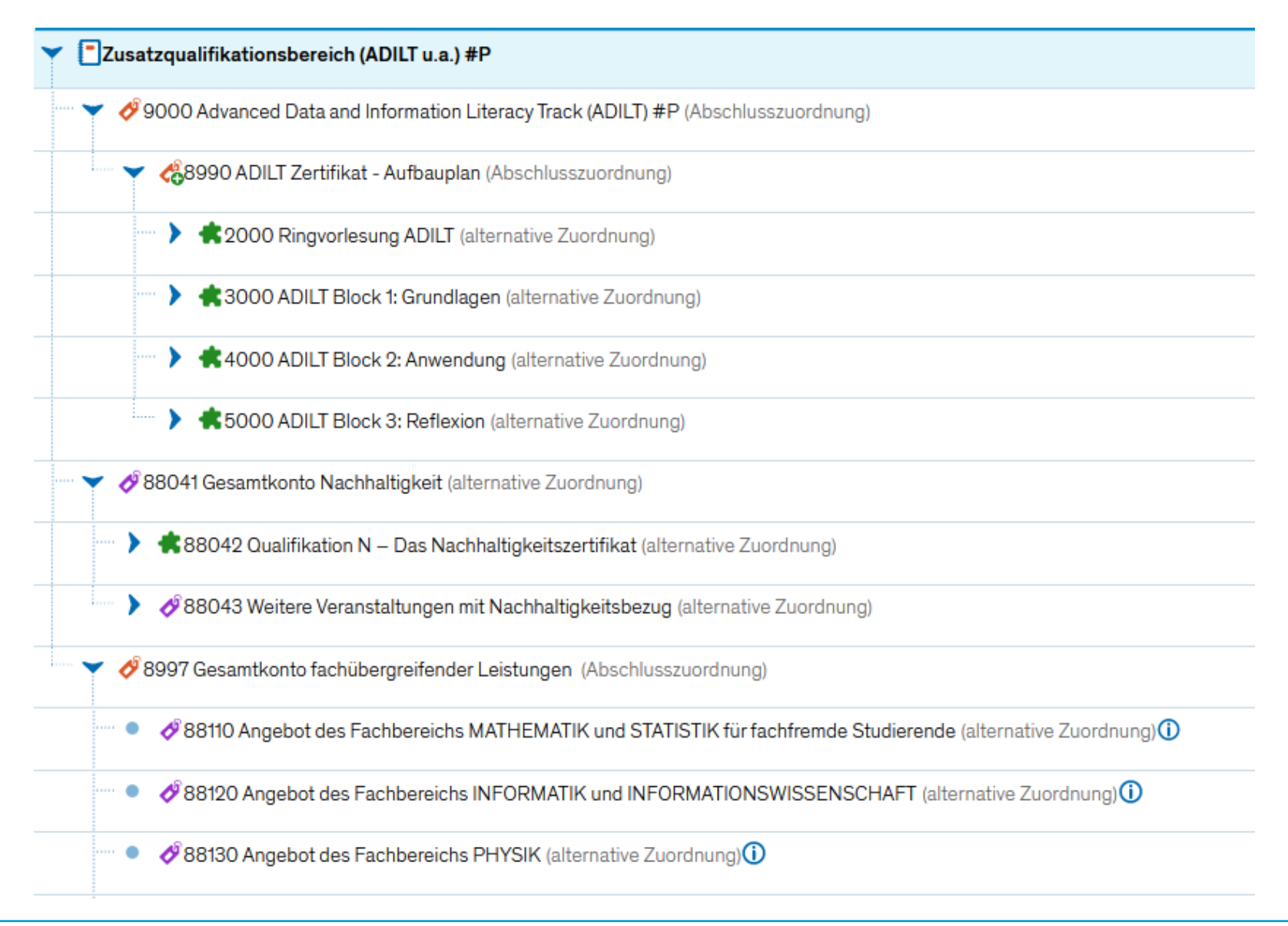

## Universität Konstanz

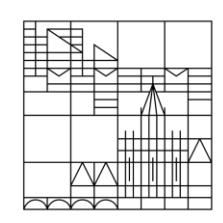

Aus aktuellem Anlass möchten wir gerne daran erinnern, dass **Belegungen** (für Veranstaltungen wie auch für Prüfungen) nach Möglichkeit **nicht an einem Freitag oder Feiertag starten oder enden** sollten.

Das Team Campusmanagement kann an diesen Tagen **keinen oder nur begrenzten Support** leisten, falls es Probleme mit der Belegung gibt. Das hat teilweise zur Folge, dass die Fachbereiche wie auch wir viele Mails von Studierenden erhalten, bevor sich das Problem lösen lässt. Das verursacht zusätzliche Arbeit und Verunsicherung bei den Studierenden.

Startet oder endet die Belegung jeweils an einem Wochentag (optimalerweise Dienstag oder Mittwoch), können Probleme zeitnah behoben und sich Arbeit erspart werden.

#### **6. Fragerunde**

**14**

Haben Sie Fragen an uns oder das Kollegium aus anderen Fachbereichen?

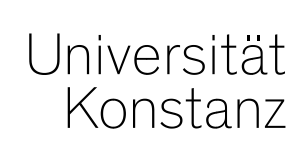

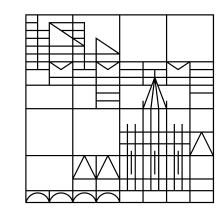

# **Herzlichen Dank!**

**Team Campusmanagement**